## **Physik \* Jahrgangsstufe 10 \* Eindimensionale Bewegungen**

## **Beschreibung eines Raketenstarts mit Hilfe der Methode der kleinen Schritte**

Bezeichnungen: Raketenmasse 
$$
m_R
$$
 (ohne Treibstoff)  
\nMassse  $m_T$  des Treibstoffs  
\nGesamtmasse  $m = m_R + m_T$   
\nMassendurchsatz  $\frac{\Delta m_T}{\Delta t}$  des Treibstoffs  
\nAustrittsgeschwindigkeit u des Gases  
\nDie Schubkraft der Raktee ergibt sich damit zu  $F_{Schub} = \frac{\Delta m_T}{\Delta t} \cdot u$ 

 $\mathbf{L}$ 

Im zeitlichen Abstand von  $\Delta t$  berechnen wir mit Hilfe der Tabellenkalkulation EXCEL die jeweils neuen Werte für die Gesamtmasse der Rakete, die beschleunigende Kraft, die Beschleunigung, die Geschwindigkeit sowie die erreichte Flughöhe aus.

Anfangswerte: Gesamtmasse m = m<sub>R</sub> + m<sub>T</sub> ; F<sub>schub</sub> =  $\frac{\Delta m_T}{\Delta t}$  $F_{Schub} = \frac{\Delta m_T}{4} \cdot u$ t  $=$  $\frac{\Delta m_{\rm T}}{m}$ .  $\frac{m_{\text{T}}}{\Delta t} \cdot u$  (F<sub>Schub</sub> bleibt konstant!)  $a = a_{alt} = 0$ ;  $v = v_{alt} = 0$ ;  $h = h_{alt} = 0$ ;  $t = t_{alt} = 0$ 

Nach Newton II gilt:  $F_{res} = m \cdot a \implies \frac{F_{res}(t)}{m(t)} = a(t) = \frac{\Delta v(t)}{\Delta t}$  und  $\Delta v(t) = a(t) \cdot \Delta t$  $m(t)$   $\Delta t$  $= m \cdot a \Rightarrow \frac{F_{res}(t)}{F_{res}(t)} = a(t) = \frac{\Delta v(t)}{m}$  und  $\Delta v(t) = a(t) \cdot \Delta$ ∆

Die neuen Werte nach der Zeit  $\Delta t$  kann man daher folgendermaßen berechnen:

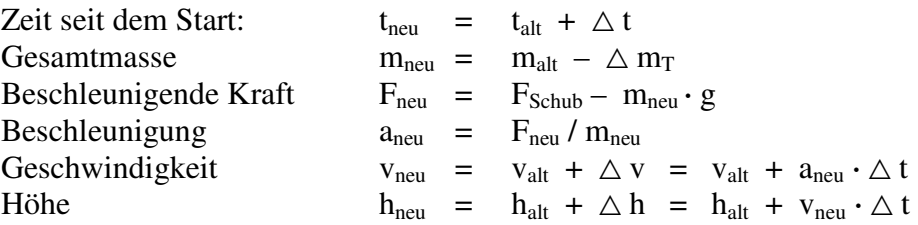

## **Aufgabe:**

a) Erstellen Sie eine Excel-Tabelle, in der Sie t, m(t), F(t), a(t), v(t) und h(t) für die ersten 25 Sekunden eines Raketenstarts ermitteln. Verwenden Sie dabei die folgenden Vorgaben:

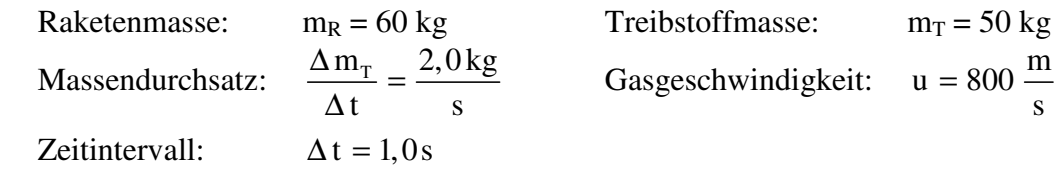

- b) Stellen Sie die Höhe h(t) als Funktion von t in einem Excel-Diagramm anschaulich dar.
- c) Ist die tatsächlich von der Rakete erreichte Höhe h(25s) nach 25 Sekunden größer oder kleiner als der mit der Exceltabelle ermittelte Wert? Begründen Sie!
- d) Wie könnte man die erreichte Höhe nach 25 s noch genauer ermitteln?

## **Beschreibung eines Raketenstarts mit Hilfe der Methode der kleinen Schritte**

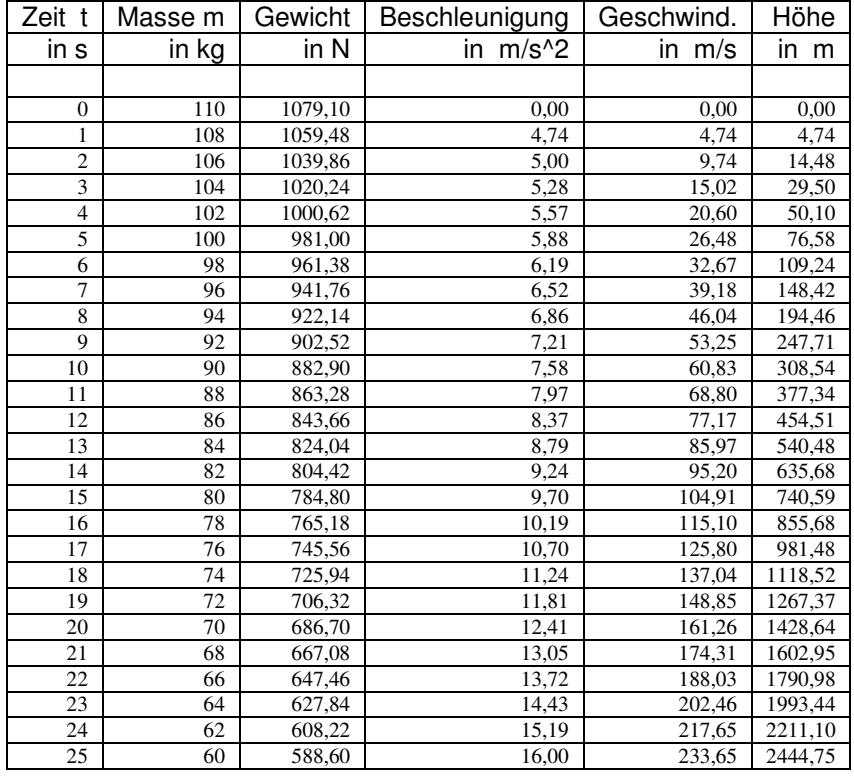

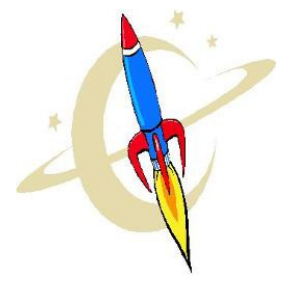

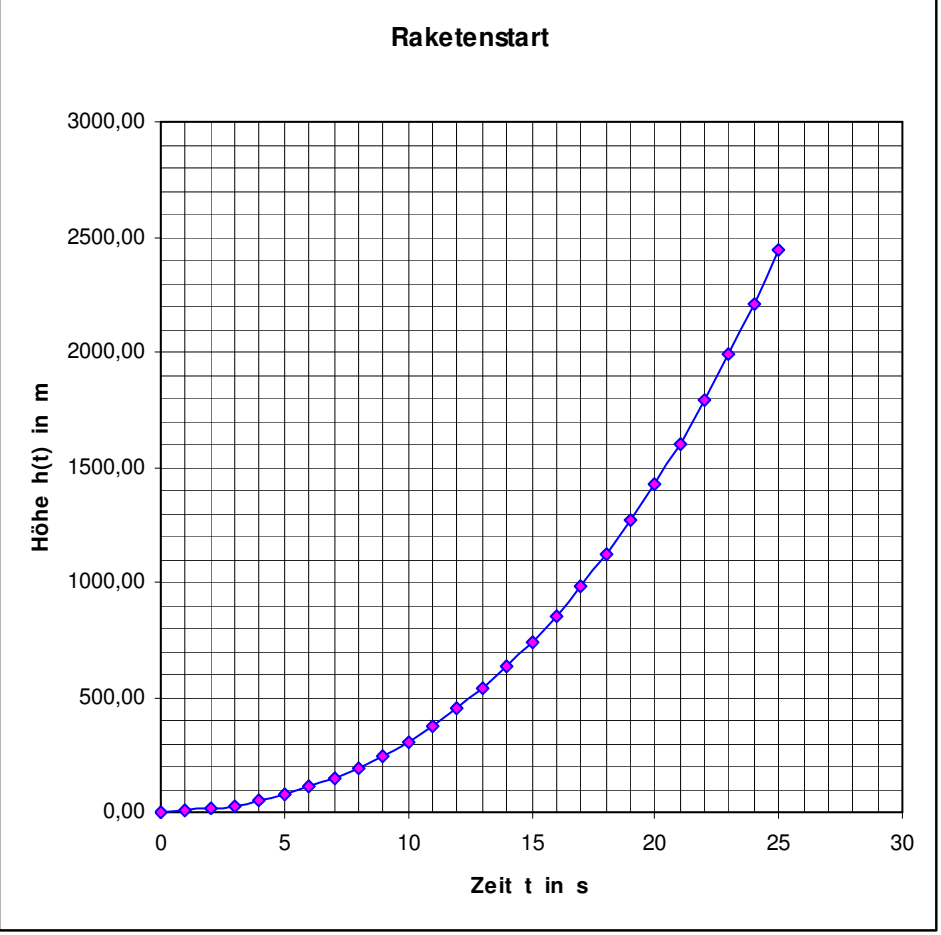

Ausschnitte aus der Excel-Datei "Raketenstart-01.xls"